Приложение 2 к приказу Минприроды России от 16.09.2016 № 480

Форма

â

# УТВЕРЖДАЮ: Первый заместитель начальника Главного управления лесного хозяйства Омской области<br>1978 — О.Н.Шарапова<br>Дата *О.Н. С. С. С. С. 142*

 $\vee$ 

#### Акт

## лесопатологического обследования № 30

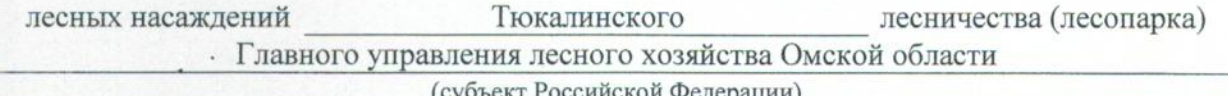

₽едерации)

Способ лесопатологического обследования: 1. Визуальный

2. Инструментальный

#### Место проведения

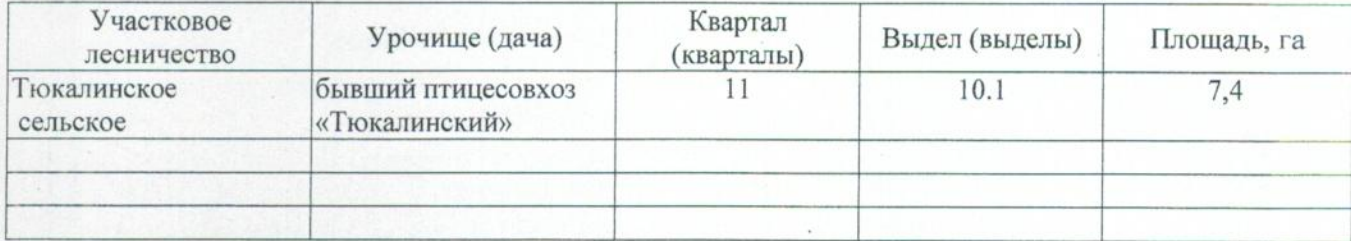

Лесопатологическое обследование проведено на общей площади 1,3 га.

#### 2. Инструментальное обследование лесного участка.\*

2.1. Фактическая таксационная характеристика лесного насаждения соответствует  $(He)$ соответствует) (нужное подчеркнуть) таксационному описанию. Причины несоответствия: Лесоустройство 1985

Ведомость лесных участков с выявленными несоответствиями таксационным описаниям приведена в приложении 1 к Акту.

٧

## 2.2. Состояние насаждений: с нарушенной устойчивостью

с утраченной устойчивостью

## причины повреждения:

867/устойчивый низовой пожар 4-10 летней давности средней интенсивности

Заселено (отработано) стволовыми вредителями:

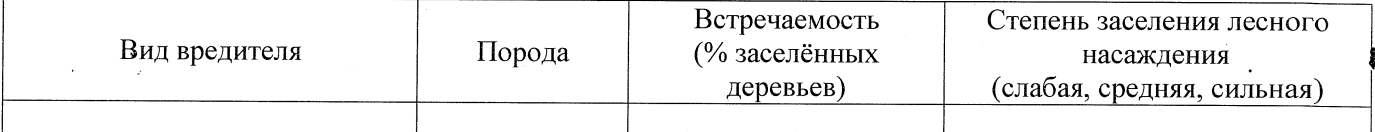

#### Повреждено огнём:

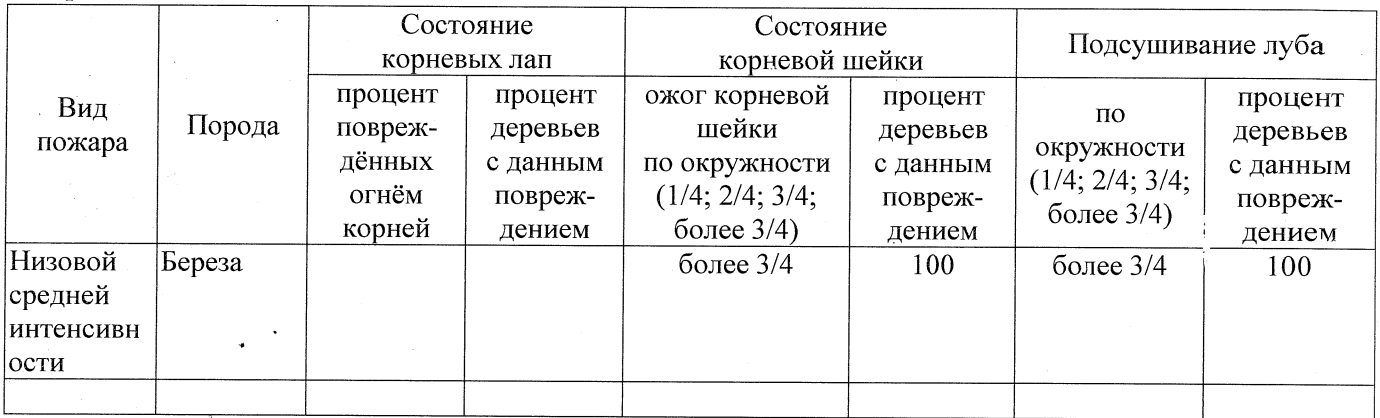

#### Поражено болезнями:

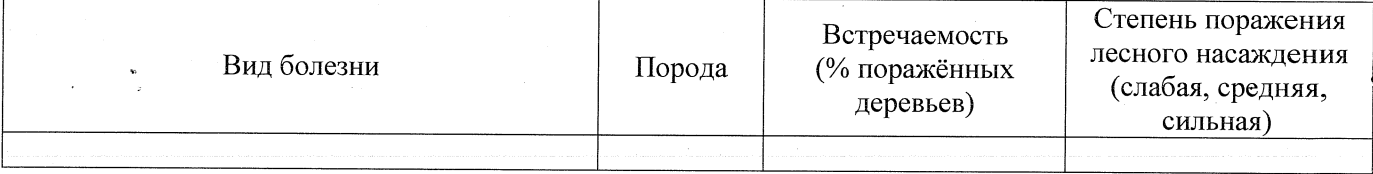

#### 2.3. Выборке подлежит 100 % деревьев,

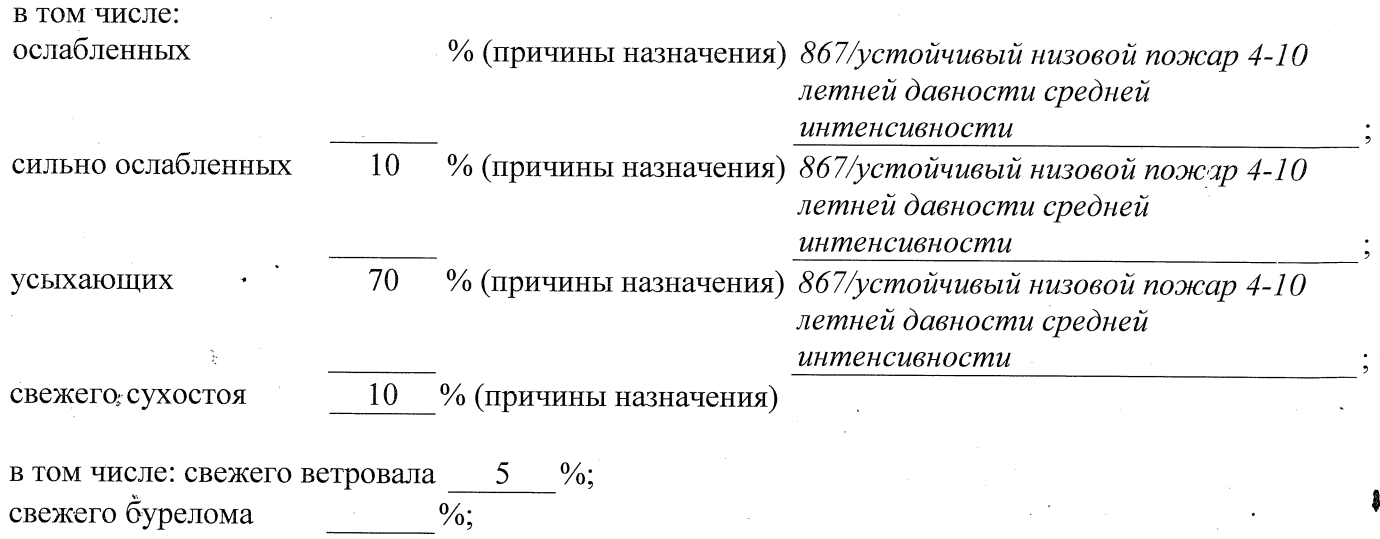

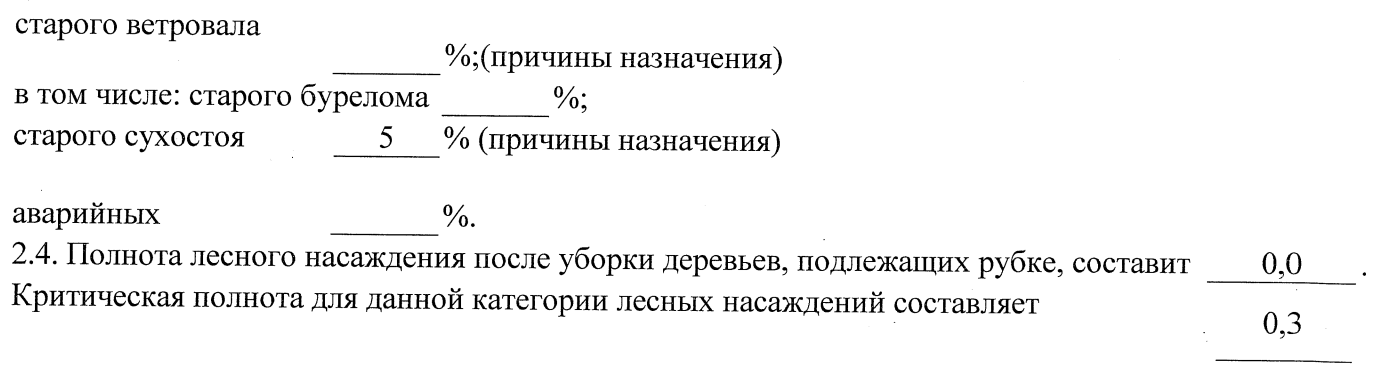

## ЗАКЛЮЧЕНИЕ

С целью предотвращения негативных процессов или снижения ущерба от их воздействия назначено:

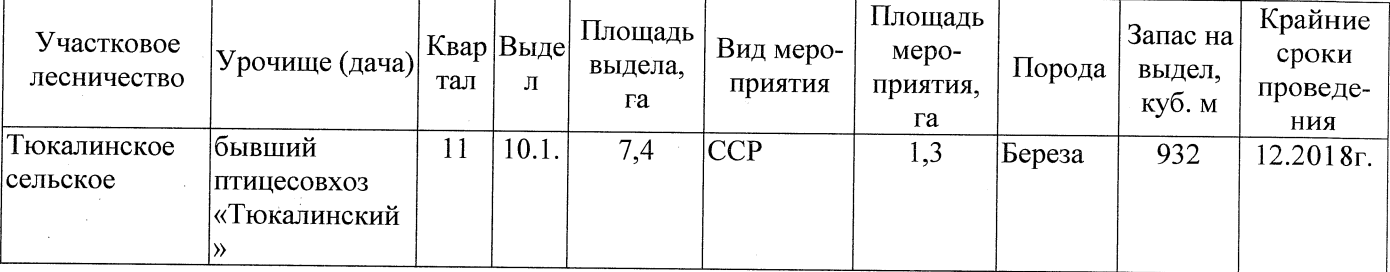

Ведомость перечета деревьев, назначенных в рубку, и абрис лесного участка прилагаются (приложение 2 и 3 к Акту).

Меры по обеспечению возобновления: Естественное заращивание

Мероприятия, необходимые для предупреждения повреждения или поражения смежных насаждений: Мониторинг смежных насаждений

Сведения для расчёта степени повреждения: год образования старого сухостоя 2014 основная причина повреждения древесины 867/устойчивый низовой пожар 4-10 летней давности средней интенсивности 26.07.2017

Дата проведения обследований

Исполнитель работ по проведению лесопатологического обследования: Заместитель директора САУ «Тюкалинский лесхоз»

Ф.И.О. Роева Н.И. Подпись

\* Раздел включается в акт в случае проведения лесопатологического обследования инструментальным способом.